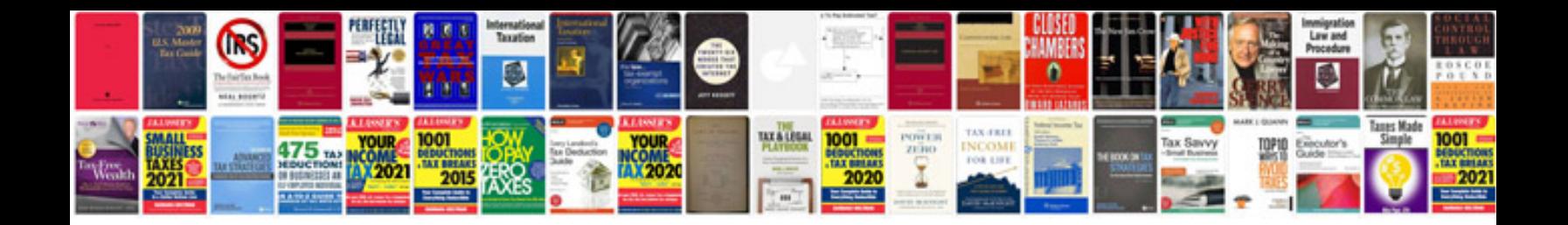

**Daihatsu pyzar problems**

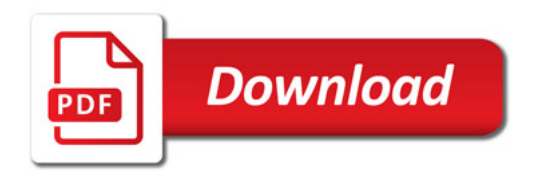

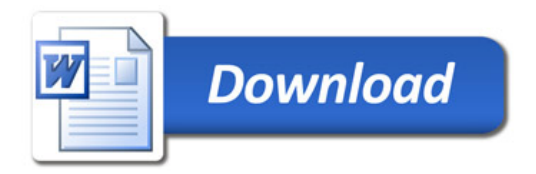